Министерство сельского хозяйства РФ ФГБОУ ВПО «Кубанский государственный аграрный университет»

> Н. Н. Нещадим Л. В. Цаценко

# МЕТОДОЛОГИЯ ПОДГОТОВКИ ДИССЕРТАЦИИ Учебно-методическое пособие

Краснодар 2014

#### **Р е ц е н з е н т :**

**Виктор Иванович Терпелец,** д-р с.-х. наук, профессор, заведующий кафедрой почвоведения Кубанского государственного аграрного университета

#### **Нещадим Н.Н.**

**Н 62** Методология подготовки диссертации. Учебнометодическое пособие, 2-е издание, дополненное и переработанное/ Н. Н. Нещадим, Л. В. Цаценко. – Краснодар: Кубанский ГАУ, 2014. – 72 с.

В учебно-методическом пособие рассматриваются базовые этапы работы над диссертацией: от выбора темы, актуальности, новизны, материалов и методов, описания результатов работы, выводов, оформлением литературных источников, составлением автореферата, а также сформулированы основные требования к подготовке презентации по материал диссертации.

Издание предназначено для аспирантов и соискателей, обучающихся по курсу «Методология подготовки диссертации», а также всем, кто решил посвятить себя научной работе и написать диссертационную работу.

> **УДК 378.245.2 ББК 72.4**

© Нещадим Н. Н., Цаценко Л. В., 2014 © ФГБОУ ВПО «Кубанский государственный аграрный университет»,2014

# **ОГЛАВЛЕНИЕ**

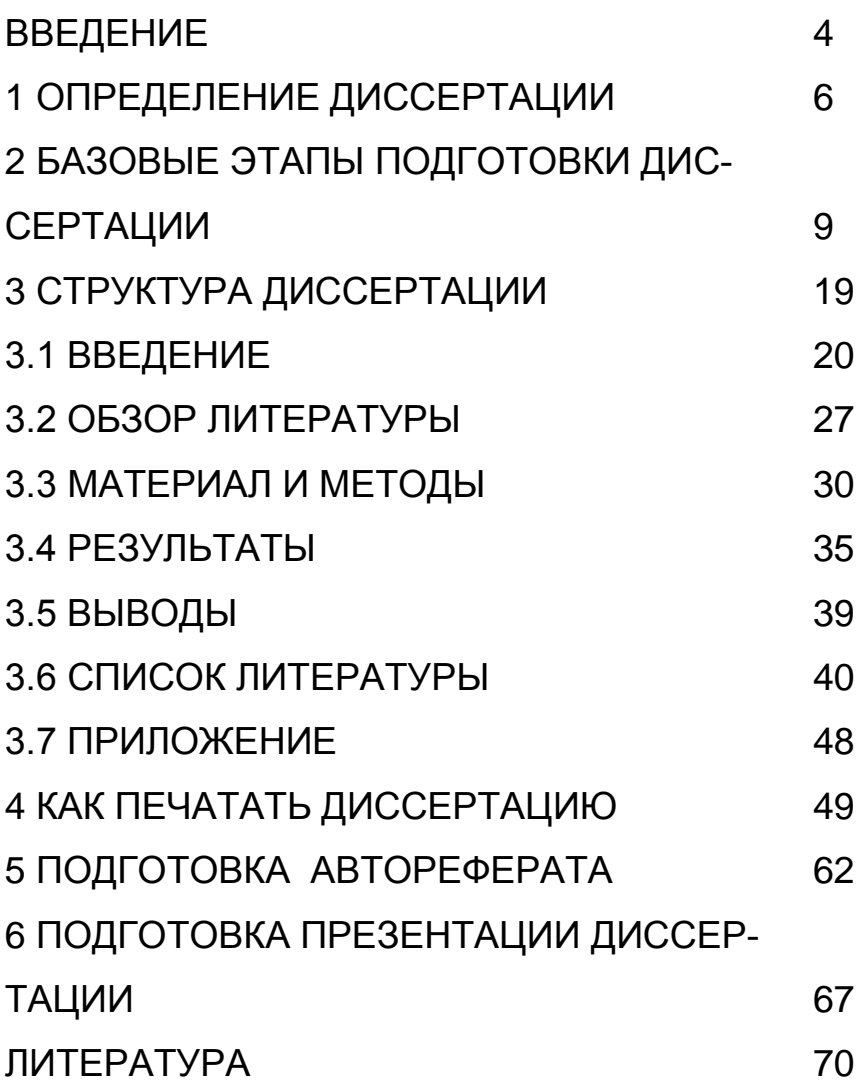

### **Введение**

С 2012 года в рамках подготовки аспирантов в Кубанском государственном аграрном университете введен курс «Методология подготовки диссертации». Задача курса – подготовить молодых ученых к осознанному и профессиональному пониманию задач исследовательской работы.

В рассматриваемом курсе читаются лекции по методологии научной работы, базовых этапах подготовки диссертационной работы. Для успешного понимания задач диссертационной работы родилась идея представить базовый материал в виде краткого конспекта лекций, где каждый читатель может найти для себя много полезного и нужного материала, оставить записи и пометки.

В подготовленном издании рассматриваются базовые этапы работы над диссертацией: от выбора темы, актуальности, новизны, материалов и методов, описании самих результатов работы, выводов и заканчивается оформлением литературных источников.

Учитывая тот факт, что диссертационная работа делается на протяжении нескольких лет,

авторы детально рассмотрели базовые структурные блоки подготовки работы, охарактеризовали основные требования, предъявляемые к диссертации в свете новых документов по процедуре подготовки диссертационной работы.

Данное учебное пособие поможет молодым ученым правильно выбрать приоритеты направлений исследований, объективно оценить знаполученных результатов, ЧИМОСТЬ грамотно оформить полученные данные и успешно представить работу к защите.

Пособие кратко излагает этапы работы над диссертацией и авторефератом, оно оформлено в виде презентации слайдов с возможными вапроработки особенно значимых пориантами пожений.

Авторы надеются, что знакомство с данной работой будет полезным и плодотворным для исследователей. занимающихся научноисследовательской работой и готовящихся к зашите диссертации.

# **1 ОПРЕДЕЛЕНИЕ ДИССЕРТАЦИИ**

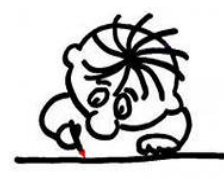

**Диссертация** (от лат. *dissertation*-рассуждение, исследование) научно-исследовательская работа, имеющая квалификаци-

онный характер, подготовленная для публичной защиты и получения ученой степени.

**Диссертация** – особый научный и литературно-творческий жанр. Как результат научного исследования она должна отвечать ряду квалификационных требований.

Диссертация на соискание ученой степени кандидата наук должна быть научноквалификационной работой, в которой содержится решение задачи, имеющей значение для развития соответствующей отрасли знаний, либо изложены новые научно обоснованные технические, технологические или иные решения и разработки, имеющие существенное значение для развития страны.

*(п. 9. Положение о присуждении ученых степеней. Постановление Правительства Российской Федерации от 24 сентября 2013 г. N 842 г.)*

**УТВЕРЖДЕНО** приказом Министерства образования и науки Российской Федерации от «13» января 2014г. № 7

#### ПОЛОЖЕНИЕ

#### о совете по защите диссертаций на соискание ученой степени кандидата наук, на соискание ученой степени доктора наук

#### **І. Общие положения**

1. Настоящее Положение определяет требования к организациям, на базе которых могут создаваться советы по защите диссертаций на соискание ученой степени кандидата наук, на соискание ученой степени доктора наук (далее диссертационный совет), требования к кандидатам в члены диссертационных советов и порядок создания диссертационных советов, права и обязанности организации, на базе которых могут создаваться диссертационные советы.

 $2. B$ своей пеятельности диссертационный совет руководствуется Конституцией Российской Федерации, федеральными конституционными законами, федеральными законами, указами и распоряжениями Президента Российской Федерации, постановлениями Правительства Российской Федерации, приказами Министерства образования и науки Российской Федерации (далее - Минобрнауки России), настоящим Положением.

3. Диссертационный совет несет ответственность за объективность и обоснованность принимаемых решений при определении соответствия диссертаций на соискание ученых степеней (далее - диссертации) критериям, установленным Положением о присуждении ученых степеней, утвержденным постановлением Правительства Российской Федерации от 24 сентября 2013 г. № 842 (далее -Положение о присуждении ученых степеней) (Собрание законодательства Российской Федерации, 2013, № 40, ст. 5074), а также за соблюдение порядка представления к защите и защиты лиссертаций, установленного Положением о

#### **Режим доступа:** http://vak.ed.gov.ru/ru/docs/

# Критерии, которым должна отвечать диссертация на соискание ученой степени кандидата наук

Диссертация должна быть написана автором самостоятельно, обладать внутренним единством, содержать новые научные результаты и

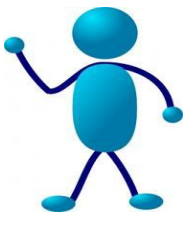

положения, выдвигаемые для публичной защиты, и свидетельствовать о личном вкладе автора диссертации в науку.

В диссертации, имеющей прикладной характер, должны приводиться сведения о практическом использовании полученных автором диссертации научных результатов, а в диссертации, имеющей теоретический характер, - рекомендации по использованию научных выводов.

Предложенные автором диссертации решения должны быть аргументированы и оценены по сравнению с другими известными решениями.

# **2 БАЗОВЫЕ ЭТАПЫ ПОДГОТОВКИ ДИС-СЕРТАЦИИ**

1. Определиться с темой диссертации.

2. Ознакомится с литературными источниками, сделать патентный поиск не менее 20 лет.

3. Разработать детальный план диссертации.

4. Продумайте композиционное построение диссертационной работы.

5. Стилистическое оформление тестовых блоков.

6. Оформление работы.

# *1-й этап – Определиться с темой диссертации*

Выбирая тему, полезно принять во внимание два обстоятельства. Определиться к какому типу исследования будет относиться работа (фундаментальной или прикладной). Выбор темы должен строиться на основе сведений, полученных из ранее защищенных диссертаций, после ознакомления с новейшими достижениями в смежных областях знания, прочтения ведущих журналов.

Для окончательного выбора тематики работы, нужно выявить малоизученные вопросы, имеющие актуальное значение, а также подходы и методы ведущих научных школ применительно к решаемой проблеме. Показателем содержательного охвата темы служит количество слов в ее названии. Они чаще всего состоят из  $10...15$  слов.

# 2-й этап - Ознакомится с литературными источниками...

Сделать патентный поиск глубиной не менее 10пет

Просмотр включает различные источники:

√ российские и зарубежные научные издания.

√ отчеты о научно-исследовательской деятельности.

√ диссертации и авторефераты,

 $\checkmark$  реферативные журналы.

 $\checkmark$  реферативные сборники и экспрессинформация.

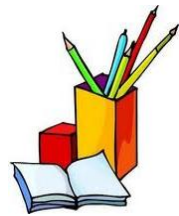

**Работа с литературой**

После просмотра литературы рекомендуется создать отдельные папки для классификации документов по тематикам или файлы.

Тематики папок:

Методы исследования

Результаты работы других исследователей

Фотообразы (фотофиксация материала).

# *3-й этап - Разработать детальный план диссертации*

Этот этап состоит из анализа, обобщения и теоретического обоснования новых научных фактов, полученных в результате исследования. Обязательное условие успешного написания любой научной работы – разработка ее детального плана.

Все части диссертации должны быть примерно сопоставимы по структурному делению.

В конце каждого раздела рекомендуется делать небольшое резюме – краткие выводы из предшествующего текста.

# *4-й этап - Композиционное построение диссертационной работы*

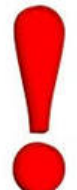

Традиционно основными ее элементами являются:

титульный лист,

оглавление,

 введение (постановка задач исследования, актуальность, научная новизна, практическая значимость, положения, выносимые на защиту),

главы основной части (материалы и методы исследований, результаты работы – 3 и более глав),

заключение, выводы,

библиографический список

приложения.

# 5-й этап - Стилистическое оформление тестовых блоков

Уделите внимание заголовкам, содержащим от 2 до 14 слов, т.е. не более двух строк, в которых отражают ключевые слова, несущие смысловую нагрузку конкретного раздела.

Для разбиения текста на блоки используется последовательная рубрикация, способствующая лучшему восприятию содержательной части работы.

Научное изложение состоит из рассуждений, целью которых является доказательство действительности фактов, выявленных в результате научно-исследовательской работы.

# О научной лексике

Для научного текста характерны смысловая законченность, целостность и связность. В него включаются только факты и сведения, а для их описания применяются специальные термины, используемые только в данной области знаний.

Нежелательно применять профессионализмы (жаргон), т.е. термины, понятные только очень узкому кругу специалистов.

образования превосходной степени Для используются слова «наиболее», «Наименее», а не «повыше», «пониже».

В научной лексике часто применяются несовершенные формы глаголов, например, «в данной статье рассматриваются».

Синтаксически письменная научная речь это безличный монолог, в котором изложение ведется от третьего лица (например, получено, исследовано).

Краткость и ясность изложения являются необходимым и обязательным показателем качества диссертационной работы.

# О ссылках на источники

При написании диссертационной работы приходится ссылаться на работы тех или иных авторов. Существует несколько правил корректной ссылки на авторов.

Если ссылка идет на фамилию автора в самом тексте предложения, то прописываются имя, отчество и фамилия, в скобках указывается год. Например: Так, например, по данным В. П. Бессоновой, Л. М. Фендюр, Т. Н. Пересыпкиной

(1997) такие виды как Dicenthus chinensis, Petunia Hybrid ….

Если ссылка идет в конце предложения, то указывается фамилия, имя, отчество и год. Например: Пыльцевые зерна являются частью растения, поэтому изменение их базовых характеристик может сказаться на фертильности и её продуктивной биологии растения [Батыгина Т. Б., Васильева В. Е., 1999; Бессонова В. П., Фендюр Л. М., Пересыпкина Т. Н., 1997] или номер источника по списку литературы.

# *6-й этап – Оформление работы*

Добавить таблицы, графика, пронумеровать их, сформулировать библиографический список и расставить ссылки на литературные источники; добавить приложения, перечень принятых обозначений; поставить номера страниц в документе.

### **Апробация результатов исследования**

15 В данном разделе указываются наиболее значимые семинары, симпозиумы, конференции, научно-исследовательские работы и разработки (НИР) и прочие научно-методические мероприятия, где была представлена диссертация соискателя, а также её основные результаты и положения.

# **Публикации результатов исследований**

В этом разделе указываются основные публикации по результатам работы.

### **Пример:**

*По материалам исследований опубликовано 12 печатных работ, в том числе 5 в изданиях, рекомендованных ВАК РФ.*

Количество публикаций, в которых излагаются основные научные результаты диссертации на соискание ученой степени кандидата наук, в рецензируемых изданиях должно быть: сельскохозяйственные и биологические науки не менее 2 для кандидатских диссертаций и не менее 10 для докторских.

# **Что относится к публикациям?**

Публикации, в которых излагаются основные научные результаты диссертации на соис-

кание ученой степени, приравниваются патенты на изобретения, патенты (свидетельства) на полезную модель, патенты на промышленный образец, патенты на селекционные достижения, свидетельства на программу для электронных вычислительных машин (база данных), топологию интегральных микросхем, зарегистрированные в установленном порядке.

### **О заимствовании**

В диссертации соискатель ученой степени обязан ссылаться на автора и (или) источник заимствования материалов или отдельных результатов.

При использовании в диссертации результатов научных работ, выполненных соискателем ученой степени лично и (или) в соавторстве, соискатель ученой степени обязан отметить в диссертации это обстоятельство.

### **Недобросовестные заимствования.**

Согласно подпункту «г» *пункта 20 Положения о присуждении ученых степеней….от 24 сентября 2013 г. № 842*, использование в диссертации заимствованного материала без ссылки на автора и (или) источник заимствования,

результатов научных работ, выполненных соискателем ученой степени в соавторстве, без ссылок на соавторов, является основанием для отказа в приеме диссертации к защите.

# **О системе «Антиплагиат»**

Применение системы проверки использования заимствованного материала без ссылки на автора и (или) источник заимствования осуществляется организацией, на базе которой создан диссертационный совет, в инициативном порядке.

Проверка диссертации на использование заимствованного материала осуществляется комиссией, созданной диссертационным советом, после размещения текста диссертации на официальном сайте организации, на базе которой создан диссертационный совет, в сети «Интернет» (пункт 18 Положения).

Факт нарушения авторских прав на результаты научной деятельности, воспроизведенные в трудах других лиц, может быть установлен только судебным решением, поскольку это умаляет честь, достоинство и затрагивает деловую репутацию ученого.

# 3 СТРУКТУРА ДИССЕРТАЦИИ

Структура научной работы, которой является диссертация. должна обеспечить возможность показать, как достигнуты цели исследований

Диссертация в виде рукописи имеет следующую структуру.

а) титульный лист;

б)оглавление;

в) текст диссертации:

- вводную (введение)

- основную (материал и метод, результаты исследований)

- заключительную (выводы, предложения про-**ИЗВОДСТВУ).** 

Каждая из них имеет свое назначение, построение и содержательное наполнение.

г) список сокращений и условных обозначений:

д) словарь терминов;

е) список литературы;

ж)список иллюстративного материала;

и) приложения.

# 3.1 ВВЕДЕНИЕ

В этом разделе обосновывается актуальность темы диссертации и целесообразность ее разработки, которое заключается в решении научной проблемы или задами. Тут же приводится цель исследования, определяются задачи, актуальность исследования, дается краткая характеристика и оценка результатов (новизна, теоретическая и практическая значимость), степень апробации и реализации результатов, основные положения выносимые на защиту.

# Актуальность диссертационного исследования

Обосновывается актуальность темы диссертации для науки и практики. Актуальность темы диссертации обуславливается необходимостью ее научного (академического) и практического (прикладного) изучения. Актуальность диссертационного исследования аргументируется потребностью, социальным запросом в изучении конкретной научной проблемы. Эти «постулаты» можно дополнить следующими шаблонными фразами:

- Исследование нацелено на… выявление и анализ основных факторов… представляет особый интерес для… может способствовать…

- Изучение роли… имеет большое значение для правильного понимания особенностей…

# **Цель исследования**

При выборе цели исследования необходимо указать научную концепцию всей диссертационной работы, отметить научный результат, к которому устремляется работа. Цель диссертационного исследования, как правило, указывается одна, однако в случае наличия нескольких целей следует выделить основную цель исследования. При написании диссертации автору следует придерживаться указанной цели, что, в конечном итоге способствует написанию цельного и непротиворечивого диссертационного исследования.

При указании цели исследования можно воспользоваться следующими *шаблонами:*

- Целью исследования является выявление тех основных групп факторов, которые влияют на процесс…

Цель исследования состоит в том. чтобы. анализируя..., выявить особенности и характерные черты функционирования...

### Задачи исследования

Следует также учесть, что задачи диссертационного исследования формулируются и указываются последовательно, в соответствии с планом и структурой диссертации, ее главами и параграфами и должны соответствовать выводам работы.

При указании задач исследования можно воспользоваться следующими шаблонами:

В диссертации поставлены следующие исследовательские задачи:

- изучить взаимодействие...

- показать основные этапы и особенности деятельности...

 $-$  BbISBUTb...

- исследовать...

- проанализировать...

- обосновать роль...

### Основные положения, выносимые на защиту

В данном разделе соискателю необходимо не только указать основные положения своей работы, выносимые на защиту, но и подтвердить достоверность своих теоретических и практических положений, например:

- на защиту выносятся следующие положения:

- наиболее существенными научными результатами могут выступать сформулированные автором новые теоретические положения, новые идеи, новые конкретные методики, модели, способы, схема, обоснования, концепции, закономерности.

Пример:

Основные положения, выносимые на защиту:

Пыльцевая продуктивность цветков,  $\mathcal{I}$ фертильность пыльцы, линейные размеры и количество элементов цветка, как маркерные признаки адаптивности генотипов сои к складывающимся фотопериодам.

2. Основные типы аномальных тычинок, пыльников и пыльцевых зёрен, формирующиеся в условиях неоптимальных фотопериодов.

3. Модель фотопериодически зависимого угла наклона столбика пестика от складывающейся длины дня в период формирования цветков, роста завязей и формирования бобов.

# **Теоретическая и практическая значимость исследования**

В данном разделе необходимо обосновать теоретическую и практическую значимость осуществленного диссертационного исследования, указать, в чем состоит определенное теоретическое значение этого научного исследования, отметить теоретические аспекты диссертации и в каких областях науки или народного хозяйства могут быть воплощены в практику результаты диссертационной работы. Диссертант должен определить практическую значимость осуществленного исследования, предоставить рекомендации по использованию полученных результатов в научных, учебно-методических работах, и, соответственно, в научной и педагогической деятельности.

При обосновании значимости диссертации можно использовать следующие формулировки:

- Материалы и обобщения, содержащиеся в диссертации, могут быть полезны для…

- Материалы диссертации могут также послужить основной для подготовки аналитических сообщений, учебных пособий и специальных курсов в ВУЗах…

- Материалы диссертации [могут быть] использованы в учебном процессе при преподавании и обучении по курсу...

Во введении можно указать долю личного вклада соискателя.

### **Пример:**

*Диссертационная работа подготовлена на основании обобщения результатов исследований, выполненных автором самостоятельно.* 

*Планирование, закладка и проведение экспериментов, анализ полученных материалов и статистическая обработка результатов исследований выполнены автором лично.*

# **Структура и объем и диссертации**

Структура диссертации должна соответствовать основным задачам анализа избранной темы исследования:

Диссертация состоит из Введения, … глав (…параграфов), Заключения, Библиографии и приложений. Общий объем диссертации составляет … страниц.

**Пример:**

*Диссертация состоит из введения, обзора* 

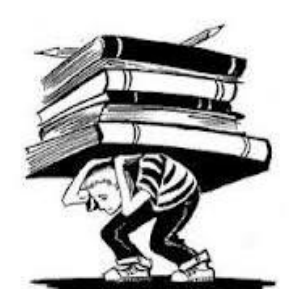

*литературы, описания материалов и методов исследований, результатов и их обсуждения, выводов, рекомендаций селекционной практике и списка литературы. Работа изложена на 137 страницах ма-*

*шинописного текста, включающих 17 таблиц и 31 рисунок. Список использованной литературы включает 171 источник, в том числе 51 – иностранных авторов.*

#### **Благодарности**

Во введение можно написать несколько слов благодарности тем людям, без которых ваша работа не состоялась бы. Прежде всего, это, конечно научный руководитель.

Поблагодарить всех тех людей, которые научили вас тонкостям овладения методики или эксперимента, помогли в конкретной ситуации.

# **3.2 ОБЗОР ЛИТЕРАТУРЫ**

На протяжении всей работы придется использовать банк предшествующих знаний и ссылаться на них. Только в этом случае достоверность полученных результатов будет достаточно высока и меньше будет желающих поставить их под сомнение.

При обзоре литературы следует показать, как решались аналогичные задачи исследований, что делалось для их решения и что необходимо сделать в вашем случае. Таким образом «История вопроса», рассматриваемая в работе, будет логичной.

## **Пример:**

# (**обзор литературы**)

*1. Одним из факторов, обуславливающих получение высоких и качественных урожаев сельскохозяйственных культур, является повышение степени оптимизации минерального питания растений за счёт применения микроэлементов. На основе анализа 159 литературных источников в главе рассматриваются вопросы влияния различных форм удобрений, норм, способов и сроков их применения на содержание подвижных форм элементов питания*  *в почве, а также на рост, развитие и продуктивность растений озимой пшеницы. Сделан вывод о важности сбалансированного минерального питания растений озимой пшеницы, которое может быть достигнуто благодаря совершенствованию системы ее удобрения.* 

*Источник: Есипенко Сергей Владимирович (Эффективность применения поликомпонентных удобрений под озимую пшеницу, возделываемую на черноземе выщелоченном Западного Предкавказья, 06.01.04 – агрохимия). автореф. дис. … к. с.-х. наук / С.В.Есипенко. –Краснодар, 2013. – 24 с.*

*2. Глава 1 Влияние применения гербицидов и междурядных культиваций при разной густоте растений на уровень засоренности посевов, водно-физические свойства почвы, рост, развитие и продуктивность кукурузы (литературный обзор). В главе рассмотрены вопросы влияния химических и механических способов борьбы с сорняками на воднофизические свойства почвы, рост, развитие и продуктивность кукурузы. Приведены данные отечественных и зарубежных авторов по эффективности применения почвенных и послевсходовых гербицидов в разных почвенноклиматических условиях. Проанализированы публикации, в которых рассматривается воз-*

*можность минимизации и исключения междурядных культиваций в схеме ухода за растениями, а также необходимость совместного применения химического и механического способов борьбы с сорняками.*

Источник: Ласкин Роман Валерьевич (Особенности формирования урожая зерна кукурузы в зависимости от кратности междурядных культиваций и применения гербицидов на чернозёме выщелоченном Западного Предкавказья, 06.01.01 – общее земледелие. автореф. дис. к. с.-х. наук / Р.В.Ласкин. –Краснодар, 20012. – 24 с.

# **3.3 МАТЕРИАЛ И МЕТОДЫ**

Общее требование к этому разделу следующее:

Прочитавший его должен быть способен воспроизвести все манипуляции, которые были описаны.

Желательно указывать марку прибора или машины, на которой осуществлялась работа, производителя реактивов, объемы выборки, характеристики сортов и гибридов со ссылкой на источник, авторов методик и год издания.

### Описание методов статистического анапиза

«Описывайте статистические методы с достаточным количеством деталей, чтобы грамотный читатель, имеющий доступ к исходным данным, смог бы оценить достоверность публикуемых результатов. По возможности давайте количественную оценку наблюдений и всегда сопровождайте ее показателями точности оценки (стандартной ошибкой или доверительным интервалом).

Источник: http://www.icmje.org/manuscript 1prepare.html

Описание статистических методов должны по возможности сопровождаться ссылками на стандартные общеизвестные издания с обязательным указанием страницы.... Дайте определение всем терминам, сокращениям и символам. Укажите использованное программное обеспечение.

### **Пример:**

*При анализе данных применяли следующие методы математической статистики:*

*Линейный или нелинейный регрессионный анализ. Параметры регрессии сравнивали с помощью F-критерия Фишера (Гланц, 1999,с.246).*

*Параметрический дисперсионный анализ с последующими множественными сравнениями по методам Тьюки или Бонферрони (Гланц, 1999,с.112).*

*Доверительный интервал для частоты рассчитывали по методу Клоппера-Пирсона (Глотов и др.,1982,с.122).*

*Статистические решения принимались на 1% уровне значимости.*

### **Как нежелательно**

Нежелательно ограничивать описание использованных методов статистического анализа фразами вроде:

«Статистическую обработку проводили  $\mathsf{C}$ применением общепринятых методов вариационной статистики», или

«Статистическую обработку проводили с применением программы Statistica 6,0»

Имейте в виду, что некоторые часто применяющиеся методы статистической обработки не реализованы в таких программных продуктах, как Statistica, Statgraphics и SPSS.

### Важно помнить

Нулевую гипотезу вы отвергали, получив рзначение менее 0.01.

Уровень значимости вы должны были выбрать до того, как приступили к работе.

Поскольку наиболее частыми размерами доверительных интервалов являются 95%, 99%. 99,9%, то в разделе «Материал и методы» обязательно следует указать, какие доверительные интервалы будут представлены в разделе «Результаты». Этот размер интервала не забудьте указать в примечаниях к таблицам!

### **Примеры:**

*1. Статистический анализ данных. Наличие связи количественных признаков с молекулярными маркерами устанавливалось методом дисперсионного анализа. Для расчётов использовались данные только гомозиготных по маркеру растений. Связь качественных признаков и признаков, оцениваемых в баллах, с молекулярными маркерами устанавливалась на основе точного теста Фишера. Связь количественных признаков между собой оценивалась методом корреляционного анализа.*

*Использовались пакеты программ Statistica 7, MS Excel 2000, AGROS 2.11 и программы интернет-сайта in-silico.net.*

*2. Для статистической обработки полученных данных использованы стандартные методы оценки и достоверности различия выборочных показателей: вычисление стандартной ошибки, коэффициенты вариации (CV,%), критерия Стьюдента, и некоторые модели дисперсионного анализа (Лакин, 1990). Связи между признаками измеряли с помощью выборочного коэффициента корреляции (Пирсона); систему связей признаков описывали, исполь-* *зуя метод максимального корреляционного пути (Выханду, 1964).*

*Из числа многомерных методов применяли дискриминантный анализ (Клекка, 1989). Специфика и возможности этого метода описаны по месту изложения получаемых результатов.*

*Все вычисления выполнены с использованием программы Statistica 7.* 

*3. Дисперсионный анализ проводили по стандартной схеме с использованием статистического пакета STATGRAPHICS. Расчет долей влияния факторов на формирование урожайности в опыте проводили по методике С. Бороевича (1984). Корреляционный и регрессионный анализ проводили по Б.А. Доспехову (1985). Коэффициенты генотипической корреляции определяли между значениями признаков у разных сортов, усредненными по годам (Драгавцев В.А., 1973). Коэффициенты экологической корреляции определяли между значениями признаков в разные годы, усредненными по сортам.*

# **3.4 РЕЗУЛЬТАТЫ**

При описании результатов эксперимента следует показать полученные закономерности. При этом недостаточно ссылаться только на рисунок. где эти закономерности показаны, а необходимо проанализировать их, объяснить, почему получена именно такая закономерность, а не другая.

Встречается и другая крайность, когда вместо ссылки на рисунок или таблицу, пытаются словами полностью его продублировать, повторяя в тексте все численные значения функции, которые видны из таблиц или графиков.

### Структура описания научного результата

Текст формулы научного результата, имеющего новизну, следует начинать с вводного слова: доказано, получено, установлено, определено, выявлено, разработано, предложено.

Описывая сушество научного результата. необходимо четко раскрыть содержание соединительных слов: составляющий, позволяюший.

Оформление таблиц и иллюстраций

 Во всей работе должна быть соблюдена однотипность оформления таблиц и иллюстраций.

 Нумерация таблиц и иллюстраций в тексте диссертации сквозная (иногда допускается нумерация в пределах главы).

– Нумерация таблиц и иллюстраций рекомендуется арабскими цифрами.

Например: Таблица 1 - Урожайность …..

Рисунок 1 – Почвы Краснодарского края…

## **Правила оформления таблиц**

Каждая таблица должна иметь (кроме слова «Таблица» и порядкового ее номера) тематический заголовок, стоящий над верхней линейкой (без точки в конце).

Название таблицы следует помещать над таблицей слева, без абзацного отступа в одну строку с ее номером через тире.

Таблица 4 -…..

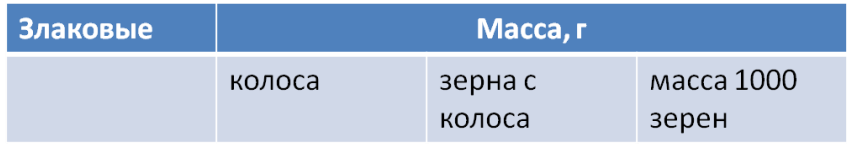

Нумерация таблиц по всей диссертации сквозная, т.е.1,2,3 и т.д. Ссылки на таблицу должны быть в тексте диссертации, при этом слово таблица пишется полностью.

**Пример:**

*Урожайность в вариантов опыта без применения гербицидов представлена в таблице 3.* 

*При переносе части таблицы название помещают только над первой частью. При переносе части таблицы на другую страницу пишут слово продолжение и указывают номер таблицы. Например: Продолжение таблицы 4.*

*Допускается применять размер шрифта в таблице меньший, чем в тексте диссертации. Однако, разделять заголовки и подзаголовки граф диагональными линиями не допускается.*

*При необходимости возможно перпендикулярное расположение заголовков граф.* 

Заголовки граф и строк таблицы пишется с прописной буквы в единственном числе, а подзаголовки граф – строчной буквы.

В конце заголовков и подзаголовков таблиц точки не ставят.

# **Пример оформления иллюстраций**

Иллюстрации в диссертации могут включать:

- o Графики
- o Чертежи
- o Схемы
- o Диаграммы
- o Фотоснимки или фотообразы исследуемых объектов.

Иллюстрации могут быть выполнены как в цветном, так и в черно-белом изображении.

Обязательно в тексте диссертации должны быть ссылки на все иллюстрации.

Если в тексте диссертации только один рисунок, то он обозначается «Рисунок», без нумерации. Слово рисунок и его название располагают посередине строки.

# **3.5 ВЫВОДЫ**

Задачи, результаты и выводы должны соответствовать друг другу по сути!

### **Главные правила соответствия:**

**Название** работы должно соответствовать ее **содержанию.**

**Задачи** работы должны соответствовать **цели** работы.

**Результаты** должны соответствовать **поставленным задачам.**

**Выводы** работы должны соответствовать **полученным результатам** (и должны быть итогом их осмысления).

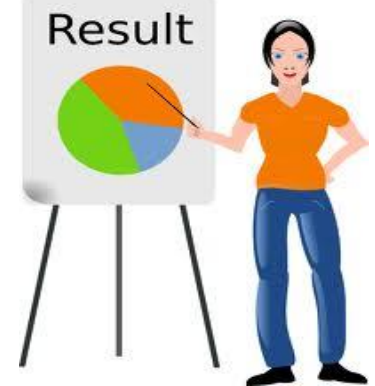

**3.6 СПИСОК ЛИТЕРАТУРЫ**

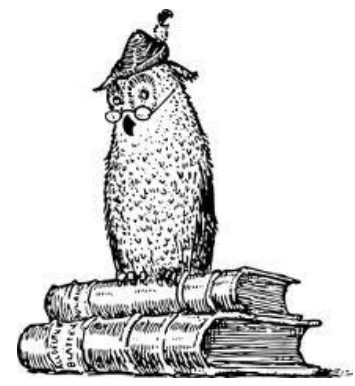

Количество литературных источников в кандидатской диссертации должно быть не менее 150.

В первую очередь упоминаются отечественные авторы, во вторую – иностранные источники.

Список литературы составляется в алфавитном порядке, сначала русского, затем латинского алфавита.

Если у статьи до 4 авторов, то они указываются все. Если авторов более четырех, то указывают первых трех, а далее следует «и др.».

При указании нескольких статей одного автора их необходимо выстраивать в алфавитном порядке соавторов или названий. В тексте при ссылке на несколько работ сразу они указываются в алфавитном порядке по фамилии автора.

### **Оформление литературы**

Оформление литературы согласно ГОСТ 7.1- 2003

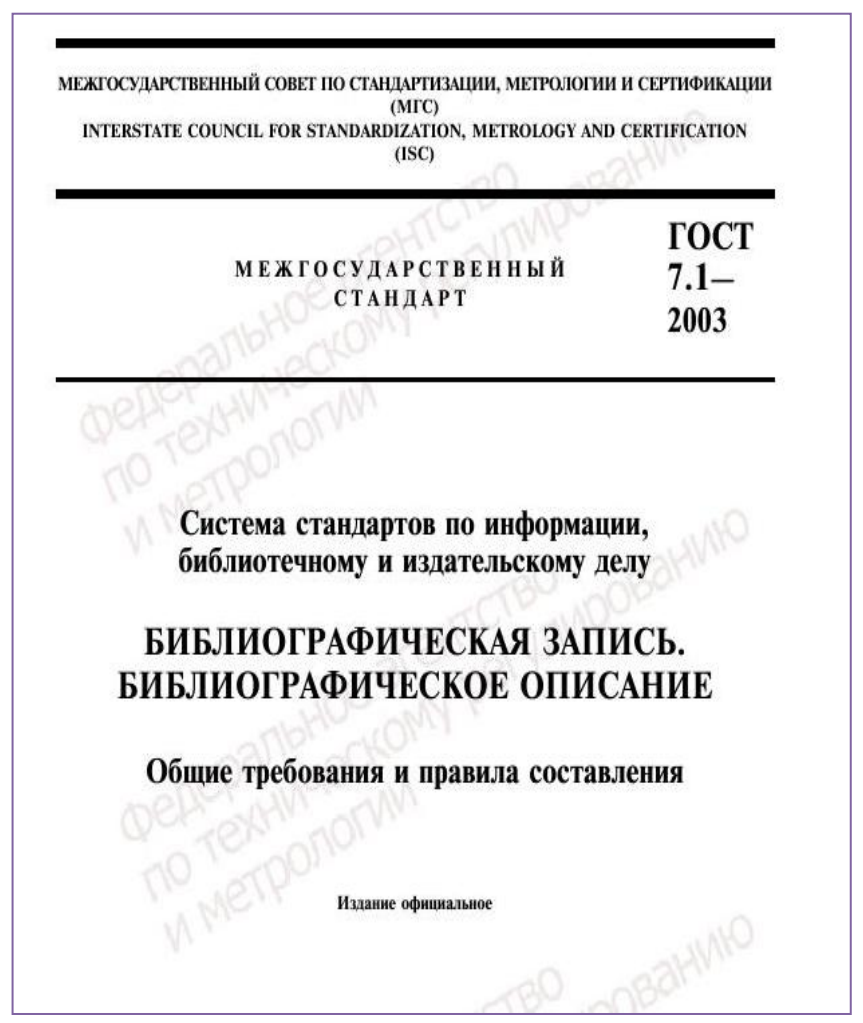

#### **Образцы оформления литературных**

**ссылок**

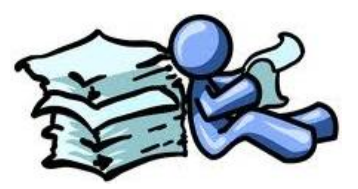

#### **Книга, однотомное издание:**

1. Лобашев, М. Е. Генетика / М. Е. Лобашев – Л.: изд. Лен. универ., 1967. – С. 751.

2. Лакин, Г.Ф. Биометрия: Учебное пособие для биологических спец. вузов / Г.Ф. Лакин. – М.: Высш. шк., 1990. – 352 с.

3. Сычев, М. С. История Астраханского казачьего войска: учебное пособие / М. С. Сычев. — Астрахань: Волга, 2009.—231 с.

4. Соколов, А. Н. Гражданское общество: проблемы формирования и развития (философский и юридический аспекты): монография / А. Н. Соколов, К. С. Сердобинцев; под общ. ред. В. М. Бочарова. — Калининград: Калининградский ЮИ МВД России, 2009.—218 с.

5. Маркетинговые исследования в строительстве: учебное пособие для студентов специальности «Менеджмент организаций» / О. В. Михненков, И. З. Коготкова, Е. В. Генкин, Г. Я.

Сороко. — М.: Государственный университет управления, 2005. — 59 с.

## **Статья из журнала:**

1. Бижоев, В. М. Динамика гумуса в черноземе при длительном удобрении и орошении / В. М. Бижоев, Т. П. Лифаненкова, С. Х. Дзангов // Плодородие. – 2006. – №6. – С. 32-34.

2. Берестова, Т. Ф. Поисковые инструменты библиотеки / Т. Ф. Берестова // Библиография.  $-2006. - N96. - C. 19.$ 

3. Кригер, И. Бумага терпит / И. Кригер // Новая газета. — 2009. — 1 июля.

### **Статья из электронного журнала:**

1. Цаценко Л.В. Пыльцевой анализ в селекции растений / Л.В. Цаценко, А.С. Синельникова // Политематический сетевой электронный научный журнал Кубанского государственного аграрного университета (Научный журнал КубГАУ) [Электронный ресурс]. – Краснодар: КубГАУ, 2012. – №03(077). С. 88 – 98. – Шифр Информрегистра: 0421200012\0182, IDA [article ID]: 0771203009. – Режим доступа: http://ej.kubagro.ru/2012/03/pdf/09.pdf, 0,688 у.п.л., импакт-фактор РИНЦ=0,346

2. Насырова, Г. А. Модели государственного регулирования страховой деятельности [Электронный ресурс] / Г. А. Насырова // Вестник Финансовой академии. — 2003. — №4. — Режим доступа: http://vestnik.fa.ru/ 4(28)2003/ 4.html.

### **Статья из зарубежного источника:**

1. Chaney, K. The influence of organic matter on aggregate stability in some British soils. / K. Chaney, R. S. Swift. // J. Soil Sci. – 1984. – P. 223- 230.

2. Beard, J.B. Turfgrass water stress: Drought resistance components, physiological mechanisms, and species-genotype diversity / J.B. Beard // Proc. 6th Int. Turfgrass Res. Conf., Japanese Soc. Turfgrass Sci. – 1989. – № 6. – P. 23 - 28.

# **Депонированная научная работа, авторское свидетельство:**

1. Мякушко, Ю.П. Сорт сои ВНИИМК 3895./Ю.П.Мякушко, Н.Д.Лунин, А.В.Кочегура //А.с. СССР. № 3938 от 11.11.1981. Бюллетень №3 от 21.05.1982.

### **Автореферат диссертации:**

1. Кравцов, В.В. Биолого-хозяйственные основы реализации урожайности видов и новых сортов многолетних кормовых трав в условиях Центрального Предкавказья: автореф. дис. … докт. с.-х. наук / В.В. Кравцов. – Ставрополь, 1998. – 46 с.

2. Шоль, В. В. Повышение экономической и биоэнергетической эффективности производства высококачественного зерна озимой пшеницы: автореф. дис. … канд. экон. наук / В. В. Шоль; КубГАУ. – Краснодар, 2001. – 25 с.

### **Диссертации:**

1. Лагкуева, И. В. Особенности регулирования труда творческих работников театров: дис. канд. юрид. наук: 12.00.05 / Лагкуева Ирина Владимировна. — М., 2009. — 168 с.

2. Лукиных, Г.Л. Изучение исходного материала овсяницы луговой *Festuca pratensis H*. и отдаленных гибридов *Festulolium* для условий Нечерноземной зоны Среднего Урала: дис. … канд. с.-х. наук / Г.Л. Лукиных – Екатеринбург, 1994. – 242 с.

### **Тезисы доклада:**

1. Зверева, Г.К. Экологические особенности структуры мезофилла листовых пластинок злаков фестукоидного типа / Г.К. Зверева // Фундаментальные и прикладные проблемы ботаники в начале XXI века: материалы Всерос. конф. – 2008. – Ч. 1: Структурная ботаника. Эмбриология и репродуктивная биология. – С. 192-195.

# **Научный отчет:**

1. Разработать теоретические основы и приемы сохранения и воспроизводства почвенного плодородия, альтернативные технологии возделывания основных полевых культур; создать модели сбалансированной биологизированной системы земледелия для различных агроландшафтов Краснодарского края (№ госрегистрации 01.2.006 06 825): отчет о НИР / Терпелец В. И., Слюсарев В. Н., Бузоверов А. В., Осипов А. В., Швец Т. В., Мышко М. Н. и др. – Краснодар: КубГАУ, 2005. – 63 с.

2. Кирницкий Б.Т. Селекция трав, семеноводство и агротехника лугопастбищных трав / Б.Т. Кирницкий, И.К. Киршин, Н. А. Шаркунова // Отчет о НИР. – Свердловск: УралНИИСХ, 1958. – С. 220-291.

### **Ссылка на статью из сборника статей:**

1. Мирошниченко, Е.Я. К вопросу об использовании апомиксиса для селекции мятлика / Е.Я. Мирошниченко // Апомиксис и селекция : сб. ст. - Новосибирск, 1963. – С. 35-42.

## **Патентные документы:**

1. Патент - 2210012 РФ, МПК6 А82 В 6/119. Узел крепления труб/ А.Л. Радчук; Науч.- исслед. Ин-т технологии твердых металлов при Ростовском ун-те.- N 2001129424; Заяв. 01.11.2001; Опубл. 19.03.2002, Бюл. N 12.

2. А. с. 99764219 СССР, МКИЗ В 21 J 16/02. Устройства для очистки несущих труб/ П.С. Кирсанов, К.Р. Свистулин; Томский гос. ун- т.- N 5560386/30-06; Заяв. 15.02.98; Опубл. 16.04.2001, Бюл. N 10.

## **Стандарты:**

1. ГОСТ 7.80- 2000. Библиографическая запись. Заголовок: Общие требования и правила составления.- М.: Изд-во стандартов, 2000.- 10с.

2. Библиографическая запись. Заголовок: ГОСТ 7.80- 2000.- М.: Изд-во стандартов, 2000.- 10с.

# **3.7 ПРИЛОЖЕНИЕ**

В этом разделе можно разместить таблицы содержащие данные о погодных условиях в момент проведения опытов, результаты статистическая обработка данных, которые не вошли в основной текст работы, копии патентов, авторских свидетельств и баз данных.

В тексте диссертации на все приложения должны быть даны ссылки.

Приложения располагаются в порядке ссылок на них в тексте диссертации, каждое приложение следует начинать с

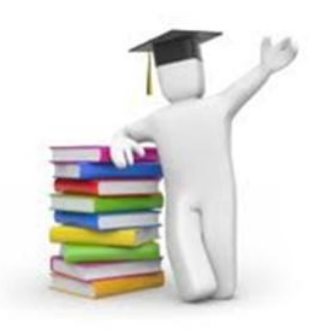

новой страницы с указанием наверху страницы слова «Приложение».

# **4 КАК ПЕЧАТАТЬ ДИССЕРТАЦИЮ**

- Шрифт Times New Roman
- $-$  Размер шрифта 14
- Межстрочный интервал полуторный
- Выравнивание заголовков по центру
- Рекомендуемые поля документа формата А4 с односторонней печатью:
	- Верхнее и нижнее поля по 20 мм,
	- Левое для переплета 30 мм,
	- Правое 15мм.
	- Абзацный отступ 1 см **Формулы:**
	- Прописные буквы и цифры 7-8 мм
	- Строчные буквы 4 мм
	- Показатели степеней, индексы не менее 2 мм. **Количество строк:**
- На странице должно быть 28-32 строки. **Количество знаков:**
- В строке 60-64
- На странице (полностью заполненной) 1800- 1960.

Расстояние между названием главы и последующим текстом должно быть равно трем интервалам. Такое же расстояние выдерживается между заголовками главы и параграфа.

Расстояния между основаниями строк заголовка принимают такими же, как и в тексте.

Точку в конце заголовка, располагаемого посредине строки, не ставят.

Не допускается подчеркивание заголовков и перенос слов в заголовке.

Фразы, начинающиеся с новой (красной) строки, печатают с абзацным отступом от начала строки, равным 8-12 мм.

#### **Межстрочные интервалы:**

**В основном тексте**: при использовании шрифта Times New Roman 14 пт – полуторный

**В заголовках**, сносках: должен быть равен междустрочному интервалу в основном тексте;

**Между заголовками разных уровней**, от заголовка до текста: интервал должен быть в 1,5 раза больше интервала в основном тексте страницы.

### **Нумерация страниц**

Наиболее общепринято расположение нумерации страниц в нижней части страницы посередине

### **Заголовки**

Расположение заголовков – в центре страницы.

### **Основное содержание диссертации**

Второй раздел называется «Основное содержание диссертации». Он включает краткое описание введения. Затем диссертант излагает в сжатом виде содержание глав своего исследования. Приводится название главы, например, Глава 1 «…» посвящена… Если главы разделены на параграфы, приводится и название параграфа. После характеристики содержания глав в автореферате излагаются выводы работы в подразделе «Заключение». Например, «В Заключении подведены итоги (или сделаны выводы) по теме исследования» и далее приводятся выводы. В подразделе «Заключение» автор может изложить практические рекомендации, если его исследование носит ярко выраженный прикладной характер.

**Пример описания** первой главы.

*В первой главе дан обзор литературных источников по морфологии данного культуры, рассмотрены вопросы интродукции и акклиматизации …*

*Глава 1. В главе приведен обзор литературы, посвященный изучаемой проблеме, а также рассмотрены ранее проводившиеся ис-*

*следования по данной теме. Освещены теоретические аспекты…*

*В данной главе представлен анализ научной литературы по изучаемым вопросам…*

# **Обзор литературы (пример)**

*На основании публикаций российских и зарубежных авторов, дан обзор опыта возделывания различных сортов клевера лугового, роли данной культуры в формировании кормовой базы современного животноводства и экологизации земледелия. Проведенный анализ позволил констатировать, что накоплен большой научный и практический материал, касающийся биологических и экологических свойств клевера лугового. Однако экспериментальных данных по возделыванию новых сортов клевера лугового в конкретных природно-климатических условиях недостаточно, что предопределило выбор темы исследований в этой работе.*

# **Апробация работы и публикация результатов исследований**

**Пример:**

*1. Результаты исследований докладывались в 2009, 2010, 2011 и 2012 годах на заседаниях методического совета ГНУ КНИИСХ, на конференциях …., симпозиумах….*

*2. Результаты, вошедшие в диссертационную работу, опубликованы в 16 научных статьях, помещенных в научные и научнопроизводственных изданиях (Москва, Краснодар), в т.ч. 3 в изданиях, рекомендованных ВАК РФ.*

# **Список работ, опубликованных по теме диссертации**

Согласно Положению о присуждении ученых степеней лица, претендующие на получение ученой степени, обязаны отразить научные результаты своего исследования в публикациях. Публикации рекомендуется делать не в последний момент, а заранее, по мере готовности отдельных частей диссертации.

Качество и количество публикаций по теме диссертационного исследования является одним из критериев оценки научной ценности работы.

Основные научные результаты докторской диссертации должны быть опубликованы в ведущих рецензируемых научных журналах и изданиях.

Результаты кандидатской диссертации должны быть опубликованы хотя бы в двух из ведущих рецензируемых журналов или изданий.

#### **Пример:**

*1. Попондопуло А.С. Влияние приемов выращивания на урожайность, кормопротеиновую ценность и качество зеленой массы люцерны на черноземе выщелоченном Западного Предкавказья / Н.Г. Малюга, И.С. Сысенко, С.А. Иосифов, А.С. Попондопуло // Тр. / КубГАУ. – Вып. 5(32). - Краснодар, 2011. – С. 122-127. – 0,88 п.л. (лично автором 0,22 п.л.).*

Публикации, которые на момент издания автореферата еще не вышли из печати, даже если известны номер журнала и страницы, в список публикаций не включаются.

Перечень журналов и изданий определяется и обновляется Высшей аттестационной комиссией. Сайт ВАК. Режим доступа: http://vak.ed.gov.ru/ru/help\_desk/list/

### **Как посчитать печатные листы**

Печатный лист (п. л.) — бумажный лист любого стандартного формата, отпечатанный с од-

ной стороны. Чтобы вычислить объём книги, используют переводной коэффициент — отношение площади физического печатного листа к площади условного печатного листа (формата 60×90 см): при формате листа 60×84 см — коэффициент 0,93;

**70×100** - 1,29; **70×90** - 1,17; **70×108** - 1,40; **75×90** - 1,26; **84×108** — 1,68; **А4 (21х29,7)** - ≈ 0,1155.

Формула вычисления переводного коэффициента: длина × ширина фактического печатного листа (в см) / (60×90). Результат округляется до сотых.

## **Пример:**

*Если формат листа 60×84 см, а объём в физических печатных листах равен 5, то объём в условных печатных листах равен 5×0,93 = 4,65.*

# **Список публикаций**

Желательно, чтобы работа над каждым разделом (главой, параграфом) диссертационного исследования заканчивалась выходом научной статьи по данному направлению.

Список опубликованных работ по теме диссертации является заключительным разделом автореферата.

Для соискания ученой степени кандидата наук должно быть опубликовано не менее 2 статьи в изданиях по списку ВАК, а доктора наук – не менее 10.

# **Перечень публикаций**

В конце автореферата приводятся публикации соискателя по теме диссертации в научных изданиях, отражающие основные научные результаты диссертационной работы. Перечень публикаций в конце автореферата должен содержать только те работы, которые уже вышли в периодический печати.

Статьи в изданиях, рекомендуемых ВАК Минобрнауки РФ

 Статьи в книгах, профессиональных журналах, научных сборниках, тезисы докладов на конференциях, научно-методические работы

Монографии

Авторские свидетельства и патенты

 Стандарты (если это касается работ по селекции)

# **ОБРАЗЕЦ**

### **первой страницы диссертации**

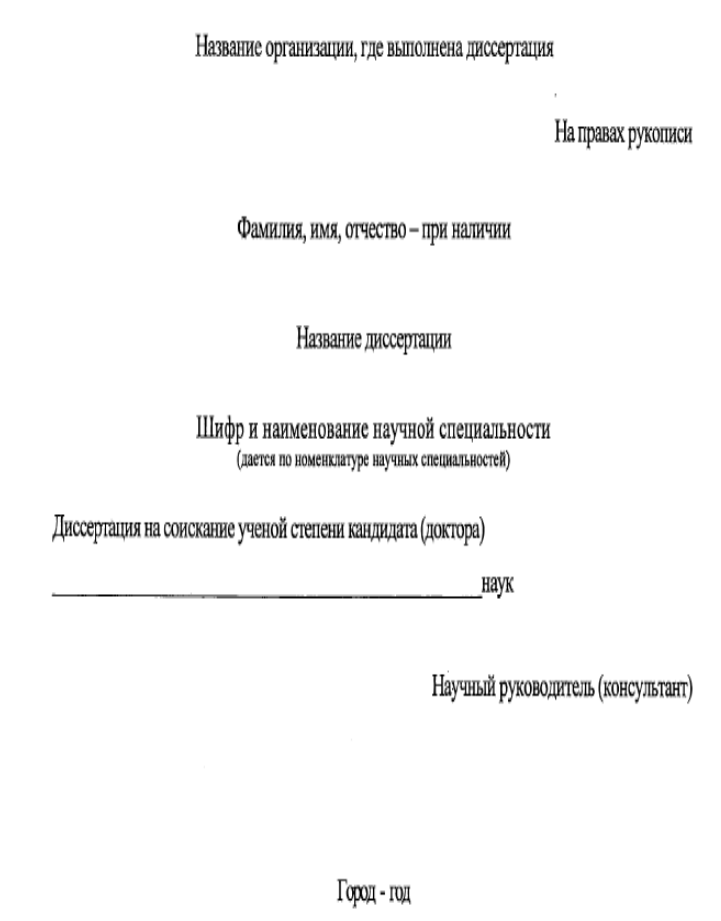

**Примечание:** диссертация печатается на стандартных листах белой односортной бумаги формата А4 и должна иметь твердый переплет. Содержание диссертации должно быть оформлено в соответствии с требованиями к работам, направляемым в печать.

### **Прежде чем распечатать**

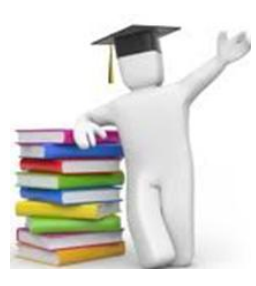

Прежде чем распечатать текст вашей диссертации, внимательно прочитайте его в электронном варианте не менее 3-

х раз.

**Первый раз** очень медленно и внимательно читаете текст с целью найти орфографические, синтаксические и особенно грамматические ошибки.

**Второе прочтение** текста направлено на то, чтобы унифицировать все встречающиеся определения, сокращения, оформление ссылок и т.п.

**Третий раз** вы читаете текст с точки зрения восприятия, как повествование.

В этом случае следует оценить логичность построения предложений, соответствие страниц разделов содержанию.

**!!! Помните**, что на этом этапе лучше читать распечатку, а не электронный вариант текста на экране компьютера, потому что печатный текст воспринимается гораздо лучше и гораздо легче увидеть все опечатки и недочеты.

**Что следует проверить:**

1. Единообразие использованных сокращений по всему тексту, включая заголовки и содержание таблиц и рисунков.

2. Ссылки на иллюстрации, таблицы и литературные источники (важно сверить соответствие,

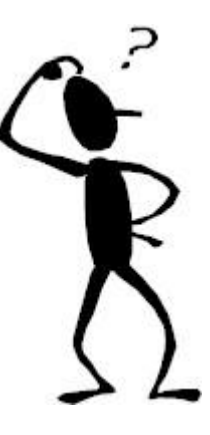

избегая «лишних» или недостающих источников в списке литературы).

3. Соответствие названий таблиц и рисунков их содержанию.

4. Нумерацию страниц в содержании и по тексту.

5. Наличие заголовков и их соответствие содержанию.

6. Наличие точек в конце заголовков (их быть не должно).

7. Использование единой системы шрифтов.

8. Выделение курсивом видовых названий и латинских выражений (*in vivo, in vitro*).

# **Процедура подготовки диссертации**

После того, как работа подготовлена, необходимо доложить ее по месту выполнения, т.е. в той организации, где проводились исследования. Доклад должен отражать основные блоки работы и по сути является генеральной репетицией перед предстоящей защитой.

При этом вы увидите, насколько вы укладываетесь или не укладываетесь в регламент, как выглядят ваши иллюстрации и как вы сами владеете материалом, насколько хорошо вы готовы отвечать на вопросы.

После доклада на кафедре, в отделе или т.п., т.е. в организации, где выполнялась работа важно грамотно подготовить заключение организации, полно и в соответствии с требованиями к данному документу оформить все бумаги.

# **Заключение организации, где выполнялась диссертация**

60 Вместе с тем заключение организации, где выполнялась диссертация, должно соответствовать абзацу 1 пункта 16 Положения о присужде-

нии ученых степеней, утвержденного постановлением Правительства Российской Федерации от 24 сентября 2013 г. № 842). В заключении должны быть отражены:

 личное участие соискателя ученой степени в получении

результатов, изложенных в диссертации;

 степень достоверности результатов проведенных соискателем ученой степени исследований;

 новизна и практическая значимость результатов проведенных соискателем ученой степени исследований;

 ценность научных работ соискателя ученой степени;

 научная специальность, которой соответствует диссертация;

 полнота изложения материалов диссертации в работах,

 опубликованных соискателем ученой степени.

# **5 ПОДГОТОВКА АВТОРЕФЕРАТ**

Автореферат – краткое, емкое изложение основного содержания диссертационного исследования, его научной новизны и практической значимости. Автореферат должен как можно полно отражать содержание диссертации.

Основное назначение автореферата – служить способом информирования о полученных научных результатах.

В автореферате **нельзя давать информацию, отсутствующую в диссертации**, – это считается грубейшим нарушением.

### **Объем автореферата**

С разрешения председателя диссертационного совета по защищаемой диссертации автореферат должен быть напечатан на правах рукописи объемом до двух печатных листов для докторской и одного печатного листа для кандидатской диссертации (примерно, автореферат диссертации кандидата наук – 24 стр., доктора наук – 48 стр.).

62 При подготовке автореферата необходимо учитывать, что в окончательном виде он представляет собой брошюру формата А5. Авторефе-

рат должен как можно полно отражать содержание диссертации.

Тираж автореферата - 100 экземпляров.

Девять экземпляров автореферата диссертации в обязательном порядке направляются в Российскую книжную палату.

Остальные адреса входят в список дополнительной рассылки и утверждаются на заседании диссертационного совета.

# **ОБРАЗЕЦ Обложки автореферата** Ha moasax pyxomeca ПОДПИСЬ СОИСКАТЕЛЯПОПОНДОПУЛО АЛЕКСЕЙ СТАНИСЛАВОВИЧ ПРОДУКТИВНОСТЬ ПОДПОКРОВНОЙ ЛЮЦЕРНЫ 1 ГОДА ЖИЗНИ В ЗАВИСИМОСТИ ОТ ТЕХНОЛОГИИ ВЫРАШИВАНИЯ В РАВНИННОМ АГРОЛАНЛІЦАФТЕ ЦЕНТРАЛЬНОЙ ЗОНЫ КРАСНОДАРСКОГО КРАЯ Специальность 06.01.01 - общее земледелие, растениеводство **АВТОРЕФЕРАТ** диссертации на соискание ученой степени кандидата сельскохозяйственных наук Краснодар - 2014

## **ОБРАЗЕЦ**

# **оборотной страницы обложки авторефе-**

#### **рата**

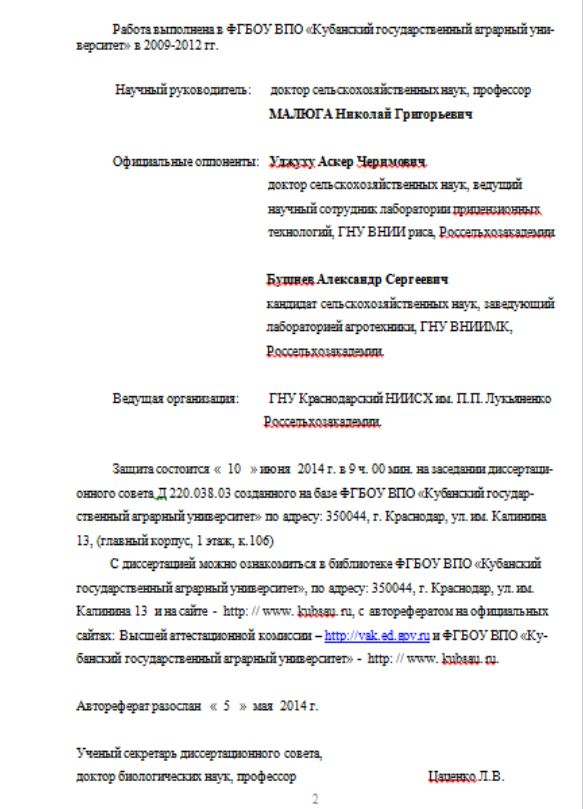

#### **Примечания.**

1. В автореферате должны быть указаны выходные данные согласно действующему ГОСТу.

2. Линии и подстрочные пояснения не печатаются.

# **Основными структурными элементами автореферата являются:**

1. Обложка.

2. Оборотная сторона обложки.

3. Текст автореферата, выполненный с применением компьютерных печатных и графических устройств через 1 интервал на одной стороне листа белой бумаги формата А4 (210 х297мм). Как правило, шрифт Times New Roman N14.

4. Поля автореферата:

5. Левое – не менее 20 см.

6. Правое – 20 мм.

7. Верхнее – 25 мм, нижнее – 25 мм.

# **Структура автореферата**

Автореферат состоит из двух основных разделов. Первый раздел называется «Общая характеристика работы» и включает обязательные подразделы, выделяемые жирным шрифтом:

Актуальность исследования.

 Степень научной разработанности проблемы.

• Цели и задачи исследования.

Предмет и объект исследования.

 Методологическая, теоретическая и эмпирическая база исследования. Методы исследования.

Научная новизна результатов исследования.

 Основные научные положения диссертации, выносимые на защиту (это концепция автора по теме диссертации).

Практическая значимость работы.

Апробация работы.

 Публикации (с выделением публикаций по списку ВАК РФ).

 Структура (краткое содержание или оглавление) диссертации.

#### **Важно помнить!**

Исправления в тексте автореферата и диссертации после сдачи диссертации в диссертационный совет не допускаются.

Более того, авторам небрежно оформленных диссертаций и авторефератов, содержащих ошибки, может быть отказано в присуждении ученой степени.

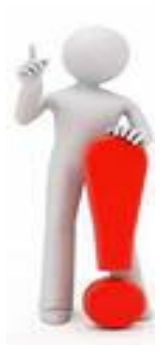

# **6 ПОДГОТОВКА ПРЕЗЕНТАЦИИ ДИССЕР-ТАЦИИ**

**Задача презентации** - провести слушателя по стройной логической цепочке от введения до выводов.

Время доклада для представления диссертации на расширенном заседании кафедры, отдела и т.п. – **20 минут**, для кандидатской, для докторской – **40 минут.**

Основным является доклад, а презентация это иллюстративная помощь, которая не должна отвлекать слушателей от сути вашего доклада.

# **Требования к оформлению слайдов**

### **Что не стоит делать:**

 Использовать в качестве фона изображения/ рисунки.

Использовать слишком яркие цвет для фона.

Увлекаться анимацией.

 Увлекаться экзотическими и трудночитаемыми шрифтами, а также применять большое разнообразие шрифтов и стилей.

 Рекомендуется использовать для текста слайдов шрифт **Arial**, а для заголовков – **Tahoma**.

 Не размещайте на слайде больше одной таблицы, состоящей из 5 столбцов и 20 строк (пример). Если нельзя сократить таблицу, то старайтесь ее представить так, чтобы она легко воспринималась.

**Пример оформления слайдов в презентации:**

**СОДЕРЖАНИЕ \* Микроспорогенез. Формирование пыльце**вых зерен. **\* Морфология пыльцы. Формы пыльцевых** зерен. • Фертильность и стерильность пыльцы. Качество пыльцы. Факторы влияющие на качество пыльцы.

5. Погодные условия за годы проведения исследований, 2007-2009 гг. (метеостанция Зерноград)

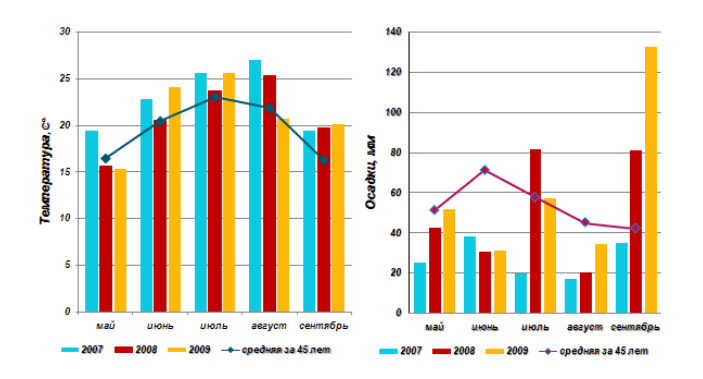

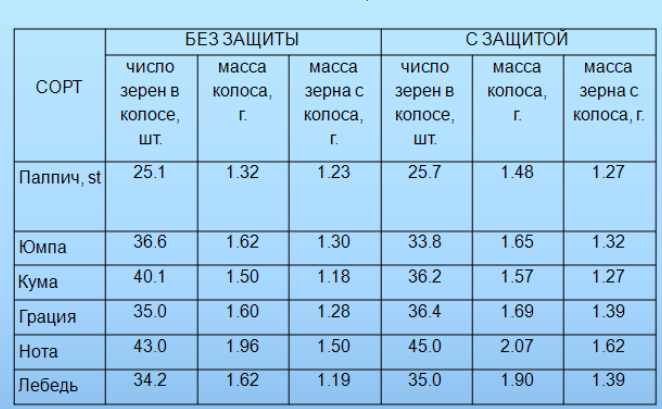

Варьирование элементов структуры колоса у разных сортов озимой мягкой пшеницы, 2011 год

### **Что стоит делать:**

– Нумерацию слайдов.

– На первом слайде следует указывать: название вуза, кафедры, отдела, название работы, ваши фамилия, имя, отчество, фамилия, имя, отчество, ученая степень, звание вашего руководителя.

 Цели и задачи работы также размещают на одном слайде.

 Основные положения выносимые на защиту.

 Предложения производству, рекомендации

### **ЛИТЕРАТУРА**

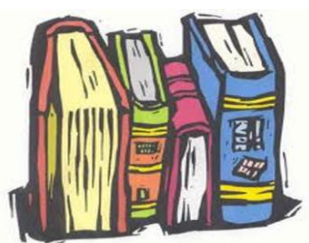

1. Аристер Н.И., Резник С.Д. Управление диссертационным советом. Менеджмент в науке. Практическое пособие. Под общей ред. Ф.И. Шамхалова.–М.:ИНФРА‐М,2010.–464с.

2. Громов А.Г. Пишите диссертацию: методическое пособие для молодых ученых. Новосибирск. 2007. - 43с.

3. Клюка В.И., Зеленцов С.В., Петрик Г.Ф. Методическое пособие по подготовке аспирантов аграрного профиля. Краснодар, КубГАУ.- 2007. – 161с.

4. Кузнецов И.Н. Диссертационные работы. Методика подготовки и оформления. Учебное пособие. М. 2007.-140с.

5. Кузин Ф.А. Кандидатская диссертация. Методика написания, правила оформления и порядок защиты: практическое пособие для аспирантов и соискателей ученой степени.[6-е изд., доп.] М.:Ось-89.2003. - 224с.

6. Меретукова З.К. Методология научного исследования и образования. Майкоп: изд-во АГУ.2003.- 244с.

7. Федотова Е., Мыльников С. Нелегкий путь к диплому. – СПб.: Изд-во Н-Л, 2012.-100с.